# **RRPproxypy Documentation**

**Smoose BV**

**Feb 15, 2019**

#### Contents:

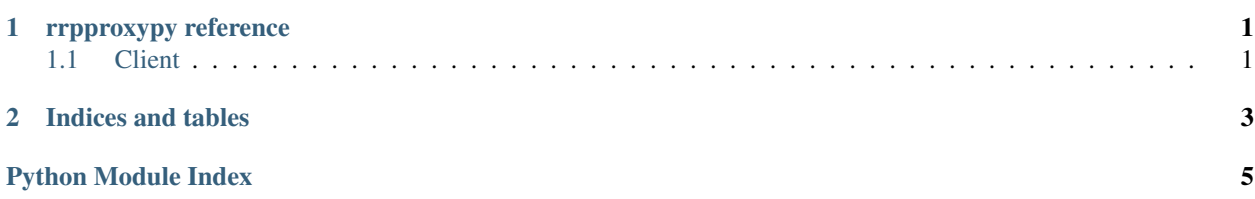

## CHAPTER<sup>1</sup>

#### rrpproxypy reference

#### <span id="page-4-2"></span><span id="page-4-1"></span><span id="page-4-0"></span>**1.1 Client**

```
class rrpproxypy.client.RRPproxy(username, password, test=False)
Bases: object
```
**query\_domain\_list**() Query a list of domains.

Returns A list of domains.

**request**(*command*, *\*\*args*) Perform a request.

**Parameters command**  $(str)$  – The API command to call.

Keyword Arguments **arguments to the API call.** (Additional) –

Returns The parsed response.

**status\_domain**(*domain*)

Request the domain status.

**Parameters domain**  $(str)$  – The domain name to request the status for.

Returns The domain.

Return type dict

```
rrpproxypy.client.try_parse(value)
```
Try to parse the given value.

Parameters **value** (str) – The value to parse.

Returns The parsed value.

## CHAPTER 2

Indices and tables

- <span id="page-6-0"></span>• genindex
- modindex
- search

Python Module Index

<span id="page-8-0"></span>r

rrpproxypy.client, [1](#page-4-1)

#### Index

### Q

method), [1](#page-4-2)

query\_domain\_list() (rrpproxypy.client.RRPproxy

#### R

request() (rrpproxypy.client.RRPproxy method), [1](#page-4-2) RRPproxy (class in rrpproxypy.client), [1](#page-4-2) rrpproxypy.client (module), [1](#page-4-2)

#### S

status\_domain() (rrpproxypy.client.RRPproxy method), [1](#page-4-2)

#### T

try\_parse() (in module rrpproxypy.client), [1](#page-4-2)